# **U3A Benalla**

## **Website Maintenance & Requirements**

# **Current Position**

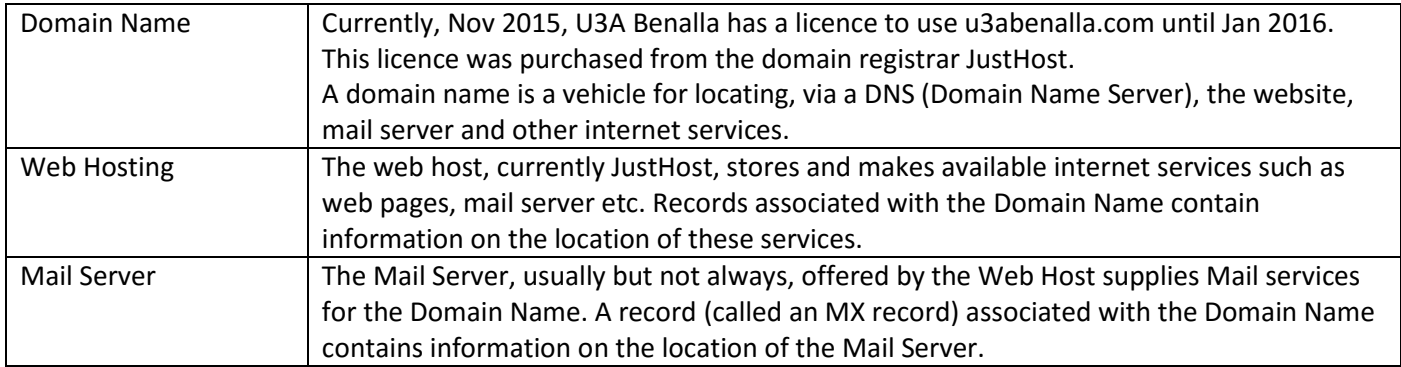

At present U3A's web pages and Mail Server are supplied by JustHost and require renewal before January 2016. The Domain Name was purchased from JustHost and the domain name records are maintained through JustHost.

The website can be accessed via *[http://u3abenalla.com](http://u3abenalla.com/)*. A re-direct on this page redirects the user to the new Weebly web pages.

The mail server is located at *mail.u3abenalla.com*. The Mail Server redirects mail addressed to

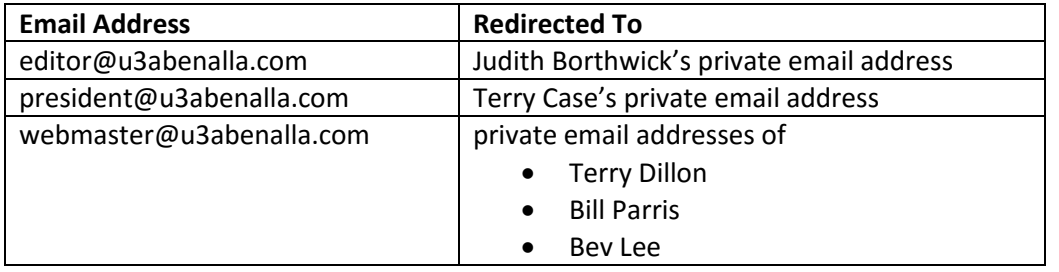

Initial cost was about \$75 but renewal will be around \$150. This includes web hosting and Mail Services as well as MySQL databases and other features included in cPanel. Domain Name renewal is separate and about \$20.

## **Proposed Change**

Web pages have been developed using Weebly and can be accessed via *[http://u3abenalla.weebly.com](http://u3abenalla.weebly.com/)*. It is proposed to have the Domain Name transferred to the Weebly website.

#### Making the Change

This is done by changing the Domain Name records to those supplied by Weebly for the Weebly website.

#### Cost of the Change

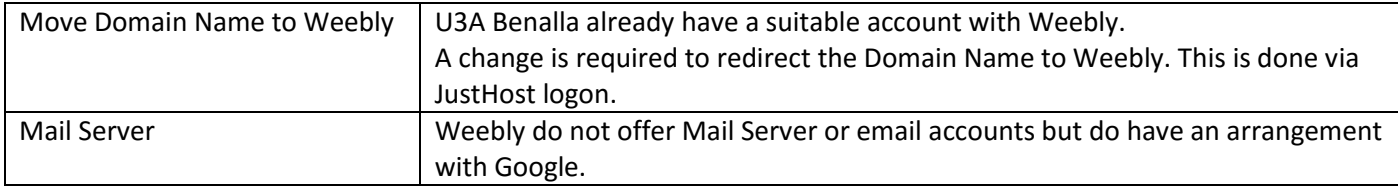

Otherwise Mail Services would need to be acquired elsewhere.

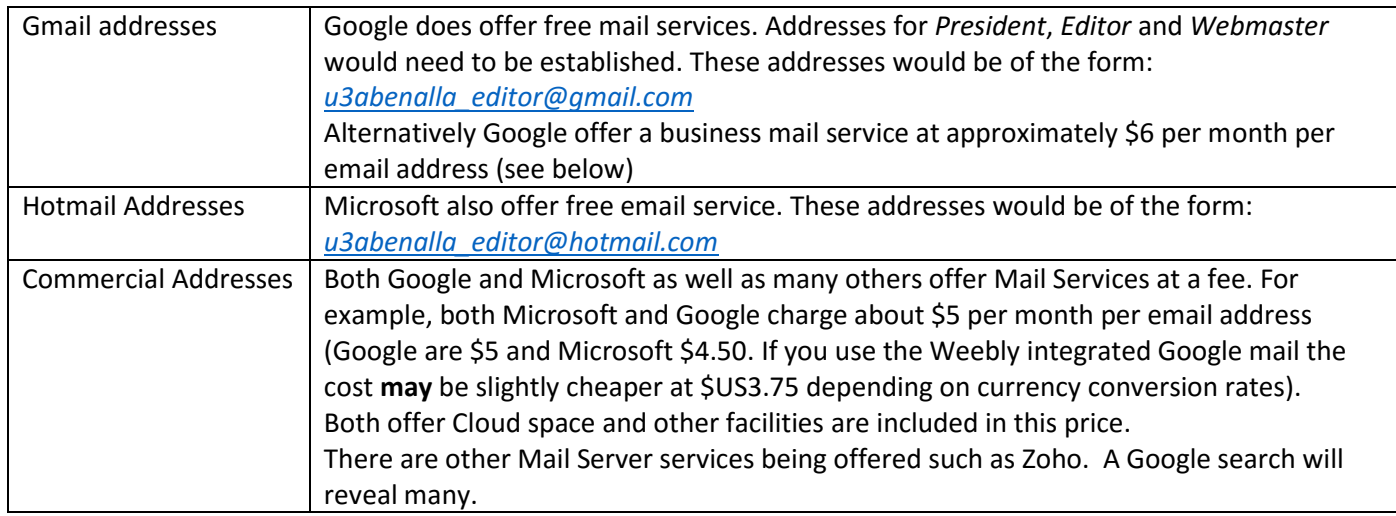

## **Domain Changes**

U3A Benalla does need to maintain the contacts for the Domain Name regularly.

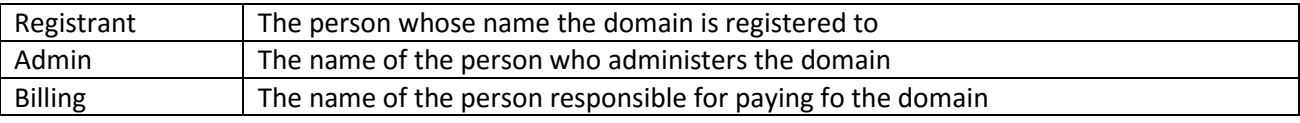

You will receive a regular (usually annually) reminder to update the details. All notices are sent to the address in these details.

### **Update Details**

In your web browser go to *justhost.com*

At the top of the page click *Login*

Enter the logon name (*uthraben*) and Password (*Gerry@u3a*) The Control Panel page is displayed. Click *Domains*

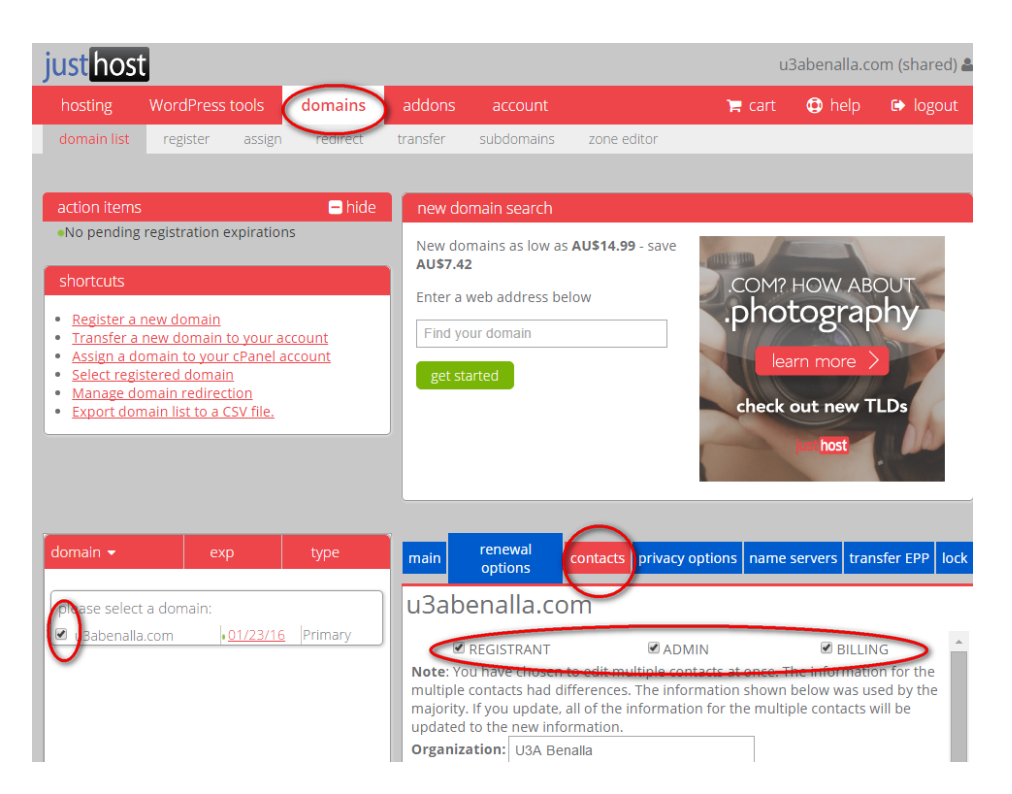